# <span id="page-0-0"></span>Autoincremento pre/post-fisso per Small20

Francesca Rizzo

29 maggio 2020

K ロ ▶ K 레 ▶ K 코 ▶ K 코 ▶ 『 코 │ ⊙ 9 Q ⊙

## Autoincremento pre/post-fisso per Small20

++dex, dex++

э

A + + = + + = +

4 D F K. ++dex, dex++

Data dex espressione denotabile di Small20 introduciamo i due costrutti:

++dex: operatore di pre-incremento - incrementa di 1 il valore associato a dex e restituisce il valore di dex aggiornato.

dex++: operatore di post-incremento - incrementa di 1 il valore associato a dex e restituisce il valore di dex prima dell'incremento.

イロト イ母ト イヨト イヨト

++dex, dex++

Data dex espressione denotabile di Small20 introduciamo i due costrutti:

++dex: operatore di pre-incremento - incrementa di 1 il valore associato a dex e restituisce il valore di dex aggiornato. int  $i = 1$ : int  $a = ++i$ ;

Restituisce  $i = 2$ ,  $a = 2$ 

dex++: operatore di post-incremento - incrementa di 1 il valore associato a dex e restituisce il valore di dex prima dell'incremento.

( ロ ) ( <sub>何</sub> ) ( ヨ ) ( ヨ )

++dex, dex++

Data dex espressione denotabile di Small20 introduciamo i due costrutti:

++dex: operatore di pre-incremento - incrementa di 1 il valore associato a dex e restituisce il valore di dex aggiornato. int  $i = 1$ : int  $a = ++i$ ;

```
Restituisce i = 2, a = 2
```
dex++: operatore di post-incremento - incrementa di 1 il valore associato a dex e restituisce il valore di dex prima dell'incremento. int  $i = 1$ : int  $a = i++$ ; Restituisce  $i = 2$ ,  $a = 1$ 

### Sintassi Astratta: AST in Ocaml Exp ::== ... |  $[++]$ Exp | Exp $[++]$

御 ▶ イヨ ▶ イヨ ▶

 $\leftarrow$   $\Box$ 

- Sintassi Astratta: AST in Ocaml Exp ::==  $\ldots$  | [++]Exp | Exp[++]
- Sintassi Concreta: Una CFG per Small20 ExpA ::==  $...$  |  $++$  DExp | DExp ++ DExp ::== ide | ide [ExpA2]  $\int$   $\epsilon$

 $\leftarrow$   $\Box$ 

AD > ( 3 ) ( 3 )

- Sintassi Astratta: AST in Ocaml Exp ::==  $\ldots$  | [++]Exp | Exp[++]
- Sintassi Concreta: Una CFG per Small20 ExpA ::==  $...$  |  $++$  DExp | DExp ++ DExp ::== ide | ide [ExpA2]  $\int$   $\epsilon$
- Sistema dei tipi Y:
- 

 $\leftarrow$   $\Box$ 

AD > ( 3 ) ( 3 )

- Sintassi Astratta: AST in Ocaml Exp ::== ... |  $[++]$ Exp | Exp $[++]$
- Sintassi Concreta: Una CFG per Small20 ExpA ::==  $...$  |  $++$  DExp | DExp ++ DExp ::== ide | ide [ExpA2]  $\int$   $\epsilon$
- Sistema dei tipi Y:

$$
\text{Ypre:}\begin{array}{c}\langle \textbf{e}, Y_{\rho} \rangle \rightarrow_{\text{DY}} (\text{[mut]} \textbf{t}, Y_{\rho}) \\ \hline \textbf{t} = [\textbf{int}] \\ \hline \langle [\textbf{t} + \textbf{1} \textbf{e}, Y_{\rho}) \rightarrow (\textbf{t}, Y_{\rho}) \end{array}\qquad \text{Ypost:}\begin{array}{c}\langle \textbf{e}, Y_{\rho} \rangle \rightarrow_{\text{DY}} (\text{[mut]} \textbf{t}, Y_{\rho}) \\ \hline \textbf{t} = [\textbf{int}] \\ \hline \langle \textbf{e}[t+1], Y_{\rho} \rangle \rightarrow (\textbf{t}, Y_{\rho}) \end{array}
$$

- Sintassi Astratta: AST in Ocaml Exp ::== ... |  $[++]$ Exp | Exp $[++]$
- Sintassi Concreta: Una CFG per Small20 ExpA ::==  $...$  |  $++$  DExp | DExp ++ DExp ::== ide | ide [ExpA2]  $\int$   $\epsilon$
- Sistema dei tipi Y:

$$
\text{Ypre:} \begin{array}{c} \langle \texttt{e}, \texttt{Y}_\rho \rangle \rightarrow_{\texttt{DY}} (\texttt{[mut]} \ \texttt{t}, \texttt{Y}_\rho) \\ \hline \texttt{t = [int]} \\ \hline \langle [\texttt{t+1} \texttt{e}, \texttt{Y}_\rho) \rightarrow (\texttt{t}, \texttt{Y}_\rho) \end{array} \quad \text{Ypost:} \begin{array}{c} \langle \texttt{e}, \texttt{Y}_\rho \rangle \rightarrow_{\texttt{DY}} (\texttt{[mut]} \ \texttt{t}, \texttt{Y}_\rho) \\ \hline \texttt{t = [int]} \\ \hline \langle \texttt{e} [\texttt{t+1}, \texttt{Y}_\rho) \rightarrow (\texttt{t}, \texttt{Y}_\rho) \end{array}
$$

Abstract Machine: AM20 - Stato (Invariato)

- Sintassi Astratta: AST in Ocaml Exp ::== ... |  $[++]$ Exp | Exp $[++]$
- Sintassi Concreta: Una CFG per Small20 ExpA ::== ...  $| ++$  DExp  $|$  DExp  $| +$ DExp ::== ide | ide [ExpA2]|  $\epsilon$
- Sistema dei tipi Y:
- Abstract Machine: AM20 Stato (Invariato)

```
\exp =2 ...
            | PreIncr of exp
            | PostIncr of exp
 5 ...
           and
    toStringExp = (function9 ...
            | PreIncr exp -> "(++"^(toStringExp exp)^")"
           | PostIncr \exp -> "("^(toStringExp \exp^{-1})"++)"
12 ...
           and
```
э

イロト イ押ト イヨト イヨト

- i++ o ++i: incrementa di uno il valore della variabile i (usato ad esempio come statement iterativo nei cicli for, più espressivo)
- 
- 

- ④ ラ ス ヨ ト ス ヨ ト

4 **D** F

- i++ o ++i: incrementa di uno il valore della variabile i (usato ad esempio come statement iterativo nei cicli for, più espressivo)
- Può essere usato anche all'interno di espressioni aritmetiche: ad esempio  $a + (+i)$  o  $a + (i++)$ .

イロト イ押ト イヨト イヨト

- i++ o ++i: incrementa di uno il valore della variabile i (usato ad esempio come statement iterativo nei cicli for, più espressivo)
- Può essere usato anche all'interno di espressioni aritmetiche: ad esempio  $a + (+i)$  o  $a + (i++)$ .
- $\bullet$  In generale però ++dex non è equivalente a dex = dex + 1 (mancanza di Trasparenza Referenziale), ad esempio int  $b = 0$ ;  $a[(b=b+1)] = a[(b=b+1)] +1;$  /\*  $a[2] = a[1]+1$  \*/ int  $b = 0$ ;<br>++a $[(++b)]$ :  $/* a[1] = a[1]+1$  \*/

( ロ ) ( <sub>何</sub> ) ( ヨ ) ( ヨ )

### Regole Sem<sub>EXP</sub> per Exp::==[++]Exp | Exp[++]

$$
\begin{array}{c} \mathop{\left(\mathrm{e},\sigma\right)} \rightarrow_{\mathrm{Den}} \left[ \mathrm{f}\mathrm{m}{\mathrm{u}}\mathrm{t}\right]\;\; \mathrm{t,loc}_\mathrm{t},\sigma_1 \right] \\ \mathop{\mathsf{t}} = \left[ \mathrm{int}\right]\;\; \sigma_1 = \left(\rho_1,\mu_1\right)\;\; \mu_1(\mathrm{loc}_\mathrm{t}) = \mathrm{v}_\mathrm{t} \\ \mathop{\mathsf{X}} \mathop{\mathsf{pre}}: \begin{array}{c} \mathop{\left(\mathrm{e},\sigma\right)} \rightarrow_{\mathrm{Den}} \left[ \mathrm{f}\mathrm{m}{\mathrm{t}}\mathrm{1}\right]\;\; \mathrm{t,loc}_\mathrm{t},\sigma_1 \right] \\ \mathop{\mathsf{t}} = \left[ \mathrm{int}\right]\;\; \sigma_1 = \left(\rho_1,\mu_1\right)\;\; \mu_1(\mathrm{loc}_\mathrm{t}) = \mathrm{v}_\mathrm{t} \\ \mathop{\mathsf{v}} \mathop{\mathsf{r}} = \mathrm{v}_\mathrm{t}\left[ +1 \right]\;\; \mu_1(\mathrm{loc}_\mathrm{t} \leftarrow \mathrm{v}_\mathrm{F}] = \mu_\mathrm{F} \\ \mathop{\left(\mathrm{f}} + \mathrm{f} \right]\mathrm{e},\sigma \right) \rightarrow \left[ \mathrm{t, v}_\mathrm{F},\left(\rho_1,\mu_\mathrm{F}\right) \right] \end{array} \end{array} \begin{array}{c} \mathop{\left(\mathrm{e},\sigma\right)} \rightarrow_{\mathrm{ben}} \left[ \mathrm{f}\left[ \mathrm{m}{\mathrm{t}}\right]\;\; \mathrm{t,loc}_\mathrm{t},\sigma_1 \right] \\ \mathop{\left(\mathrm{e}\left[ +1\right]},\sigma \right) \rightarrow \left[ \mathrm{t, v}_\mathrm{t},\left(\rho_1,\mu_\mathrm{F}\right) \right] \end{array}
$$

$$
\forall pre: \frac{\text{(e, Y_{\rho}) \rightarrow pr ([mut] t, Y_{\rho})}}{\langle [t{+}1]e, Y_{\rho} \rangle \rightarrow (t, Y_{\rho})}
$$
 Ypost:

K ロ ⊁ K 倒 ≯ K ミ ⊁ K 差 ⊁

$$
\begin{array}{ll}\n\text{(e, Y_p) \longrightarrow \text{by (fmut]} t, Y_p)} \\
\text{E37:} \\
\frac{\text{t \ne [int] }}{\langle \text{f++Ie}, Y_p \rangle \rightarrow (\text{fterr1}, Y_p)} & \text{E38:} \\
\frac{\text{t \ne [int] }}{\langle \text{eF++I}, Y_p \rangle \rightarrow (\text{fterr1}, Y_p)} & \text{E38:} \\
\frac{\text{t \ne [int] }}{\langle \text{eF++I}, Y_p \rangle \rightarrow (\text{fterr1}, Y_p)}\n\end{array}
$$

э

Regole Sem<sub>EXP</sub> per Exp::==[++]Exp | Exp[++]

$$
\begin{array}{c} \mathfrak{e},\sigma\rangle\rightarrow_{\text{Den}}\lfloor\text{fnut}\rfloor\ \mathfrak{r},\sigma_1\rfloor\\ \mathfrak{r}=\left[\text{int1}\ \sigma_1=\left(\rho_1,\mu_1\right)\ \mu_1(\text{loc}_\tau)=\mathfrak{v}_\mathfrak{t}\\ \text{Xpre:}\begin{array}{c} \mathfrak{e},\sigma\rangle\rightarrow_{\text{Den}}\lfloor\text{fmut}\rfloor\ \mathfrak{r},\text{loc}_\tau,\sigma_1\rfloor\\ \mathfrak{v}_\mathfrak{r}=\left[\text{int1}\ \sigma_1=\left(\rho_1,\mu_1\right)\ \mu_1(\text{loc}_\tau)=\mathfrak{v}_\mathfrak{r}\\ \text{Vr}=\mathfrak{v}_\mathfrak{t}\text{H}\text{-}1\ \mu_1\text{Hoc}_\mathfrak{t}\leftarrow\mathfrak{v}_\mathfrak{r}\right)=\mu_\mathfrak{r}\\ \text{Vr}=\mathfrak{v}_\mathfrak{r}\text{H}\text{-}1\ \mu_1\text{Hoc}_\mathfrak{r}\leftarrow\mathfrak{v}_\mathfrak{r}\end{array}\end{array}\right)}\text{X post:}\begin{array}{c} \mathfrak{e},\sigma\rangle\rightarrow_{\text{Den}}\lfloor\text{fmut}\ \mathfrak{r},\text{tr}\ \mathfrak{r},\text{tr}\ \mathfrak{r}\rightarrow_{\mathfrak{r}}\\ \mathfrak{v}_\mathfrak{r}=\mathfrak{v}_\mathfrak{r}\text{H}\text{-}1\ \mu_1(\text{loc}_\mathfrak{r}\leftarrow\mathfrak{v}_\mathfrak{r})=\mu_\mathfrak{r}\\ \text{Vr}=\mathfrak{v}_\mathfrak{r}\text{H}\text{-}1\ \mu_1(\text{loc}_\mathfrak{r}\leftarrow\mathfrak{v}_\mathfrak{r}\text{F})\end{array}\end{array}
$$

Sistema Y:

$$
\text{Ypre:} \begin{array}{c}\n\langle e, Y_{\rho} \rangle \rightarrow_{\text{DY}} (\text{[mut] } t, Y_{\rho}) \\
\hline\n t = [\text{int}] \\
\langle [t+1]e, Y_{\rho} \rangle \rightarrow (t, Y_{\rho})\n\end{array}\n\quad\n\text{Ypost:} \begin{array}{c}\n\langle e, Y_{\rho} \rangle \rightarrow_{\text{DY}} (\text{[mut] } t, Y_{\rho}) \\
\hline\n t = [\text{int}] \\
\langle e[f+1], Y_{\rho} \rangle \rightarrow (t, Y_{\rho})\n\end{array}
$$

$$
\begin{array}{ll}\n\text{(e, Y_\rho) \longrightarrow\text{by (fmut]} t, Y_\rho)} \\
\text{E37:} \\
\frac{\text{t \neq [int] }}{\langle\text{f++1e, Y_\rho}\rangle \rightarrow \text{(ferr1, Y_\rho)}} & \text{E38:} \\
\frac{\text{t \neq [int] }}{\langle\text{e},\text{t+1}, Y_\rho\rangle \rightarrow \text{(ferr1, Y_\rho)}} & \text{E38:} \\
\frac{\text{t \neq [int] }}{\langle\text{e},\text{t+1}, Y_\rho\rangle \rightarrow \text{(ferr1, Y_\rho)}} & \text{E38:} \\
\end{array}
$$

 $\leftarrow$   $\Box$ 

K 御 ▶ ( 唐 ) ( 唐 )

э

Regole Sem<sub>EXP</sub> per Exp::==[++]Exp | Exp[++]

$$
\begin{array}{c} \mathfrak{e},\sigma\rangle\rightarrow_{\text{Den}}\lfloor\text{fnut}\rfloor\ \mathfrak{r},\sigma_{1}\rfloor\\ \mathfrak{r}=\left[\text{int1}\ \sigma_{1}=\left(\rho_{1},\mu_{1}\right)\ \mu_{1}(\text{loc}_{\text{t}})=\mathfrak{v}_{\text{t}}\right.\\ \mathfrak{X} \text{pre:}\begin{array}{c} \mathfrak{e},\sigma\rangle\rightarrow_{\text{Den}}\lfloor\text{fmut}\rfloor\ \mathfrak{r},\text{loc}_{\text{t}},\sigma_{1}\rfloor\\ \mathfrak{v}_{\text{F}}=\mathfrak{v}_{\text{t}}\left[\text{+}1\right]\ \mu_{1}\left(\text{loc}_{\text{t}}\leftarrow\mathfrak{v}_{\text{F}}\right]=\mu_{\text{F}}\\ \mathfrak{V}\text{pre:}\begin{array}{c} \mathfrak{r}=\mathfrak{v}_{\text{t}}\left[\text{+}1\right]\ \mu_{1}\left(\text{loc}_{\text{t}}\leftarrow\mathfrak{v}_{\text{F}}\right)=\mu_{\text{F}}\\ \mathfrak{V}\text{pre:}\begin{array}{c} \mathfrak{v}_{\text{F}}=\mathfrak{v}_{\text{t}}\left[\text{+}1\right]\ \mu_{1}\left(\text{loc}_{\text{t}}\leftarrow\mathfrak{v}_{\text{F}}\right)=\mu_{\text{F}}\\ \mathfrak{V}\text{pre:}\begin{array}{c} \mathfrak{v}_{\text{F}}=\mathfrak{v}_{\text{t}}\left[\text{+}1\right]\ \mu_{1}\left(\text{loc}_{\text{t}}\leftarrow\mathfrak{v}_{\text{F}}\right)=\mu_{\text{F}}\\ \mathfrak{e}[\text{+}1,\sigma\rangle\rightarrow\lfloor\text{t},\mathfrak{v}_{\text{t}},\left(\rho_{1},\mu_{\text{F}}\right)\rfloor \end{array}\end{array}\end{array}
$$

Sistema Y:

$$
\text{Ypre:} \begin{array}{c}\n\langle e, Y_{\rho} \rangle \rightarrow_{\text{DY}} (\text{[mut } t, Y_{\rho}) \\
\hline\n t = [\text{int}]\n\end{array}\n\quad\n\text{Ypost:} \begin{array}{c}\n\langle e, Y_{\rho} \rangle \rightarrow_{\text{DY}} (\text{[mut } t, Y_{\rho}) \\
\hline\n t = [\text{int}]\n\end{array}
$$

Gestione degli errori di tipo:

$$
\text{E37:} \frac{\langle e, Y_{\rho} \rangle \rightarrow \text{by (fmutl t, } Y_{\rho})}{\langle f + f | e, Y_{\rho} \rangle \rightarrow (\text{fterr1, } Y_{\rho})} \qquad \text{E38:} \frac{\langle e, Y_{\rho} \rangle \rightarrow \text{by (fmutl t, } Y_{\rho})}{\langle e[f + 1, Y_{\rho} \rangle \rightarrow (\text{fterr1, } Y_{\rho})}
$$

÷

A + + = + + = +

€⊡

## <span id="page-17-0"></span>Implementazione: interprete Small20

```
expSem exp (rho, (Store(d,g)asmu)) =match exp with
      |PreIncr exp ->
         (match (dexpSem exp (rho, mu)) with
            |(Mut Int, loct, (rho1, mu1))
                \rightarrow(try (let y = mT0e(eetStore mu1 loct) in
                         let vF = dispatcher v (Ival 1) ("plus",2,[Int;Int]) in
                         let mF = u\bar{v}d mu1 loct (eTOm vF) in
                         (int, vF, (rho1, muF))) with
                                             |(IllegalAddress _)
                                                -> (let msg = "expSem: wrong Mutable/location found" in
                                                       raise(SystemErrorE(msg^(toStringExp exp)))))
            |(Mut t, loct, (rho1, mu1))
                   \rightarrow raise(TypeErrorE("E37: expSem - " \circ (toStringExp exp))) (* t not Int in pre *)
            \vert \hspace{0.1cm} \vert -> let msg = "Unexpected assign form for " in
                      raise(SystemErrorE(msg ^ (toStringExp exp))) )
      |PostIncr exp ->
         (match (dexpSem exp (rho, mu)) with
            |(Mut Int, loct, (rho1, mu1))
                \rightarrow(try (let v = mT0e(\text{petStore mul lock}) in
                         let vF = dispatcher v (Ival 1) ("plus",2,[Int;Int]) in
                         let mF = und mu1 loct (eTOm vF) in
                         (int, v, (rho1.muF))) with
                                             |(IllegalAddress _)
                                                -> (let msg = "expSem: wrong Mutable/location found" in
                                                       raise(SystemErrorE(msg^(toStringExp exp)))))
            |(Mut t, loct, (rho1, mu1))
                   \rightarrow raise(TypeErrorE("E38: expSem - " ^ (toStringExp exp))) (* t not Int in post *)
             |_ -> let msg = "Unexpected assign form for " in
                      raise(SystemErrorE(msg ^ (toStringExp exp))) )
```
重

イロト イ母 トイヨ トイヨ トー

## <span id="page-18-0"></span>Verifica del codice ed esempi

#### Pre-Incremento

#### Post-Incremento

```
let sd1 = StmD(Var(Int, "x", N 0));;
let sd2 = StmD(Var(Int, "a", N 1));;
let sd3 = StmD(Var(Int, "b", N 2));;
let preI = PreIncr(Va1 "x"):
let sc1 = StmC(Cmd(pref));;
let sc2 = StmC(Cmd(Upd(Va1 "a", preI)));let sc3 = StmC(Cmd(Und)(Val "b" - Plus(Va" - a".
\rightarrow preI))));;
let \texttt{seq} = \texttt{Seq}\left[\texttt{sd1}:\texttt{sd2}:\texttt{sd3}:\texttt{sc1}:\texttt{sc2}:\texttt{sc3}:\right]let p = Prog("PreIncr", sseq);;
printProg p;;
run p;;
```

```
let sd1 = StmD(Var(Int, "x", N 0));;
let sd2 = StmD(Var(Int, "a", N 1));;
let sd3 = StmD(Var(Int, "b", N 2));;
let postI = PostIncr(Va1 "x"):
let sc1 = StmC(Cmd(postI));let sc2 = StmC(Cmd(Upd(Va1 "a", postI))):;
let sc3 = StmC(Cmd(Upd(Va1 "b", Plus(Va1 "a").\rightarrow postI))));;
let \text{sea} = \text{Seq}\left[\text{sd1}:\text{sd2}:\text{sd3}:\text{sc1}:\text{sc2}:\text{sc3}\right];
let p = Prog("PostIncr", \, \text{sseq});printProg p;;
run p;;
```

```
Program PreIncr{
   var int x = 0:
   var int a = 1:
   var int b = 2;
   ++x;
   a = (++x);b = (a + (+x));
}
- : unit = ()======== Traccia del Programma PreIncr ========
===============================================
Stack: [b/(int,L2); a/(int,L1); x/(int,L0)]
Store: [L0<-3,L1<-2,L2<-5]
===============================================
================ Traccia: Fine ================
- : unit = ()Program PostIncr{
                                                               var int x = 0:
                                                               var int a = 1:
                                                               var int b = 2;
                                                               x++;
                                                               a = (x++);
                                                               b = (a + (x++)):- : unit = ()======= Traccia del Programma PostIncr ========
                                                                 ===============================================
                                                            Stack: [b/(int,L2); a/(int,L1); x/(int,L0)]
                                                            Store: [L0<-3,L1<-1,L2<-3]
                                                                 ===============================================
                                                            ================ Traccia: Fine ================
                                                            - : unit = ()
```
### Errore di tipo:

#### <span id="page-19-0"></span>Pre-Incremento

#### Post-Incremento

```
let d1 = Var(Bool, "x", B True):
let e1 = PreIncr(Va1 "x");;
let \texttt{seq} = \texttt{Seq}[\texttt{StmD}(d1); \texttt{StmC}(\texttt{Cmd}(e1))];let p = Prog("PreError", \, \text{seq});printProg p;;
run p;;
```

```
let d1 = Var(Bool, "x". B True;;
let e1 = PostIncr(Va1 "x");;
let \texttt{seq} = \texttt{Seq}[\texttt{StmD}(d1); \texttt{StmC}(Cmd(e1))];;
let p = Prog("PostError", \text{ss} \neq 0;;
printProg p;;
run p;;
```
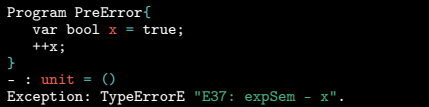

```
Program PostError{
   var bool x = true;
   x++;
}
- : unit = ()
Exception: TypeErrorE "E38: expSem - x".
```
イロト イ押ト イヨト イヨト

э

```
let sd1 = StmD(Var(int, "s", N_0)):
let sd2 = StmD(Var(Int, "sD", N 0));;
let stm1 = StmD(Var(Int, "i", N 0));;
let expG = LT(Va1"i", N9;;
let er = Plus(Plus(Val "s" PostIncr(Val "i")), Val "i");;
let stm2 = StrC(Cmd(Prefncr(Va1 "i"));;
let c0 = Cmd(Upd(Va1 "s", er));;
let c1 = \text{Cmd}(\text{Upd}(\text{Val "sD". Plus}(\text{Val "sD".Val "i"))});let cmd = For(stm1, expG, str2, SeqC(c0, c1));;
let sseq = Seq[sd1; sd2; StmC(cmd)];;
let p = Prog("Sum-SumOdd", sseq);;
printProg p;;
run p;;
```

```
la somma sD dei dispari minori
  uguali a N.
```
uguali a  $N$ ;

Il seguente programma calcola, dato  $N$ dispari (nel nostro caso  $N = 9$ ):

la somma s dei numeri minori

- 
- 

イロト イ押 トイヨ トイヨト

```
Program Sum-SumOdd{
   \bar{v}ar int s = 0:
   var int sD = 0:
   for (var int i = 0; (i < 9); ++i)
              s = ((s + (i++) ) + i);sD = (sD + i);
}
- : unit = ()
======= Traccia del Programma Sum-SumOdd ======
===============================================
Stack: [i/(int,L2); sD/(int,L1); s/(int,L0)]
Store: [L0<-45,L1<-25,L2<-10]
===============================================
================ Traccia: Fine ================
- : unit = ()
```
重

```
let sd1 = StmD(Var(int, "s", N_0)):
let sd2 = StmD(Var(Int, "sD", N 0));;
let stm1 = StmD(Var(Int, "i", N 0));;
let expG = LT(Va1"i", N9;;
let er = Plus(Plus(Val "s" PostIncr(Val "i")), Val "i");;
let stm2 = StrC(Cmd(Prefncr(Va1 "i"));;
let c0 = Cmd(Upd(Va1 "s", er));;
let c1 = \text{Cmd}(\text{Upd}(\text{Val "sD". Plus}(\text{Val "sD".Val "i"))});let cmd = For(stm1, expG, str2, SeqC(c0, c1));;
let sseq = Seq[sd1; sd2; StmC(cmd)];;
let p = Prog("Sum-SumOdd", sseq);;
printProg p;;
run p;;
```

```
Program Sum-SumOdd{
   \bar{v}ar int s = 0:
   var int sD = 0:
   for (var int i = 0; (i < 9); ++i)
               {<br>
s = ((s + (i++)) + i);sD = (sD + i);
}
- : unit = ()
======= Traccia del Programma Sum-SumOdd ======
===============================================
Stack: [i/(\text{int}.L2): sD/(\text{int}.L1): s/(\text{int}.L0)]
Store: [L0<-45, L1<-25, L2<-10]
    ===============================================
================ Traccia: Fine ================
- : unit = ()
```
Il seguente programma calcola, dato  $N$ dispari (nel nostro caso  $N = 9$ ):

- la somma s dei numeri minori uguali a  $N$ ;
- la somma sD dei dispari minori uguali a  $N$ .

Detto  $i$  il valore di  $i$  e  $s$  quello di s, osserviamo che il comando s=(s+(i++))+(i) calcola effettivamente  $s + i + (i + 1)$ . Infatti  $e_1 + e_2$  valuta prima  $e_1 = s + (i++)$  e poi  $e_2 = i$ , quindi

- valutando e<sub>1</sub> restituisce  $s + i$  ed incrementa il valore di  $i$  di 1:
- e<sub>2</sub>=i adesso è  $i + 1$ .

Poteva essere sostituito con (s+i)+(++i).

イロト イ押ト イヨト イヨト

э

```
let d1 = Array(int, "A", 5):
let sD = StmD(Var(Int, "i", N 0));;
let eG = LT(Va1 "i". N 5):
let sI = StmC(Cmd(Prefncr(Va1 "i"))):;
let c1 = Cmd(Upd(GetArrow("A", Val "i")), Val "i"));;
let cmd1 = For(sD, eG, sI, c1):
let p = Prog("Vec", Seq[StmD(d1); StmC(cmd1)]);printProg p;;
let (t, \text{sigma1}) = \text{prgSem p};
showState sigma1;;
let er = PreIncr(GetArrow("A", PostIncr(Val "i")));;
let c2 = Cmd(Upd(GetArrow("A", Val "i"), er));;
let s1 = \text{StmC}(\text{Cmd}(\text{Upd}(\text{Val "i". N 0})));;
let eG = LT(Va1 "i" N 4):
let cmd2 = For(s1, eG, sI, c2);;
let p2 = Prog("Vec", Seq[StrC cmd2]);;
printProg p2;;
let (t2, \text{sigma2}) = \text{stmSem} (\text{Seq}[{\text{StrC}} \text{ cmd2}]) \text{sigma1};;
showState sigma2::
```
- 
- 

```
Program Vec{
   int array A[5];
   for (var int i = 0; (i < 5); ++i)
             A[i] = i:
  for (i = 0; (i < 4);++)A[i] = (++A[(i++)]);
```
メロト メタト メミト メミト

œ.

```
let d1 = Array(int, "A", 5):
let sD = StmD(Var(Int, "i", N 0));;
let eG = LT(Va1 "i". N 5):
let sI = StrnC(Cmd(Prefncr(Va1 "i"))):;
let c1 = Cmd(Upd(GetArrow("A", Val "i")), Val "i"));;
let cmd1 = For(sD, eG, sI, c1):
let p = Prog("Vec", Seq[StmD(d1); StmC(cmd1)]);printProg p;;
let (t, \text{sigma1}) = \text{prgSem p};
showState sigma1;;
let er = PreIncr(GetArrow("A", PostIncr(Val "i")));;
let c2 = Cmd(Upd(GetArrow("A", Val "i"), er));;
let s1 = \text{StmC}(\text{Cmd}(\text{Upd}(\text{Val "i". N 0})));;
let eG = LT(Va1 "i" N 4):
let cmd2 = For(s1, eG, sI, c2);;
let p2 = Prog("Vec", Seq[StrC cmd2]);;
printProg p2;;
let (t2, \text{sigma2}) = \text{stmSem} (\text{Seq}[{\text{StrC}} \text{ cmd2}]) \text{sigma1};;
showState sigma2::
```
- 
- 

```
Program Vec{
   int array A[5];
   for (var int i = 0; (i < 5); ++i)
            A[i] = i;
  for (i = 0; (i < 4);++)A[i] = (++A[(i++)]);
```
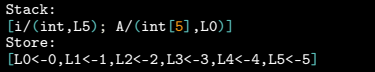

イロト イ部 トメ ヨ トメ ヨト

 $i = 5$ ;  $A = [0, 1, 2, 3, 4]$ 

G.

```
let d1 = Array(int, "A", 5):
let sD = StmD(Var(Int, "i", N 0));;
let eG = LT(Va1 "i". N 5):
let sI = StmC(Cmd(Prefncr(Va1 "i"))):;
let c1 = Cmd(Uod(GetArrow("A", Val "i")), Val "i"));;
let cmd1 = For(sD, eG, sI, c1):
let p = Prog("Vec", Seq[StmD(d1); StmC(cmd1)]);printProg p;;
let (t, \text{sigma1}) = \text{prgSem p};
showState sigma1;;
let er = PreIncr(GetArrow("A", PostIncr(Val "i")));;
let c2 = Cmd(Upd(GetArrow("A", Val "i"), er));;
let s1 = \text{StmC}(\text{Cmd}(\text{Upd}(\text{Val "i". N 0})));;
let eG = LT(Va1 "i" N 4):
let cmd2 = For(s1, eG, sI, c2);;
let p2 = Prog("Vec", Seq[StmC cmd2]);printProg p2;;
let (t2, \text{sigma2}) = \text{stmSem} (\text{Seq}[{\text{StrC}} \text{ cmd2}]) \text{sigma1};;
showState sigma2::
```
Detto  $i$  il valore di i,  $a$  il valore di A[i]. A[i]=++A[i++] è valutata nel modo seguente:

- $-$  Valuta  $++$ A $[i++]$ : pre-incremento di e = A[i++], cioè incrementa di 1 il valore di A[i] (che diventa  $a + 1$ ) e incrementa di 1 il valore di i (che diventa  $i + 1$ ).
- Assegna a  $A[i]$  (componente  $i + 1$ -esima dell'array) il valore  $a + 1$ .

```
Program Vec{
   int array A[5];
   for (var int i = 0; (i < 5); ++i)
             A[i] = i:
  for (i = 0; (i < 4);++)A[i] = (++A[(i++)]);
```
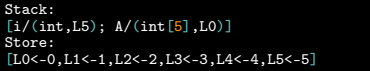

イロト イ母 ト イヨ ト イヨ ト

 $i = 5$ :  $A = [0, 1, 2, 3, 4]$ 

÷

```
let d1 = Array(int, "A", 5):
let sD = StmD(Var(Int, "i", N 0));;
let eG = LT(Va1 "i". N 5):
let sI = StmC(Cmd(Prefncr(Va1 "i"))):;
let c1 = Cmd(Uod(GetArrow("A", Val "i")), Val "i"));;
let cmd1 = For(sD, eG, sI, c1):
let p = Prog("Vec", Seq[StmD(d1); StmC(cmd1)]);printProg p;;
let (t, \text{sigma1}) = \text{prgSem p};
showState sigma1;;
let er = PreIncr(GetArrow("A", PostIncr(Val "i")));;
let c2 = Cmd(Upd(GetArrow("A". Val "i"). er)):
let s1 = \text{StmC}(\text{Cmd}(\text{Upd}(\text{Val "i". N 0})));;
let eG = LT(Va1 "i" N 4):
let cmd2 = For(s1, eG, sI, c2);;
let p2 = Prog("Vec", Seq[StmC cmd2]);printProg p2;;
let (t2, \text{sigma2}) = \text{stmSem} (\text{Seq}[{\text{StrC}} \text{ cmd2}]) \text{sigma1};;
showState sigma2::
```
Detto  $i$  il valore di i,  $a$  il valore di A[i]. A[i]=++A[i++] è valutata nel modo seguente:

- $-$  Valuta  $++$ A $[i++]$ : pre-incremento di e = A[i++], cioè incrementa di 1 il valore di A[i] (che diventa  $a + 1$ ) e incrementa di 1 il valore di i (che diventa  $i + 1$ ).
- Assegna a  $A[i]$  (componente  $i + 1$ -esima dell'array) il valore  $a + 1$ .

```
Program Vec{
   int array A[5];
   for (var int i = 0; (i < 5); ++i)
             A[i] = i:
  for (i = 0; (i < 4);++)A[i] = (++A[(i++)]);
```
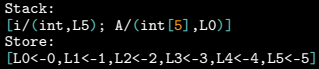

$$
i = 5; A = [0,1,2,3,4]
$$

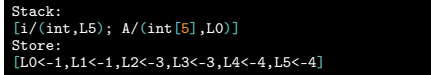

イロト イ母 ト イヨ ト イヨ ト

 $i = 4$ ;  $A = [1, 1, 3, 3, 4]$ 

÷